# ESSE3 - Release Notes 16.02.02

### Sommario

<span id="page-0-0"></span>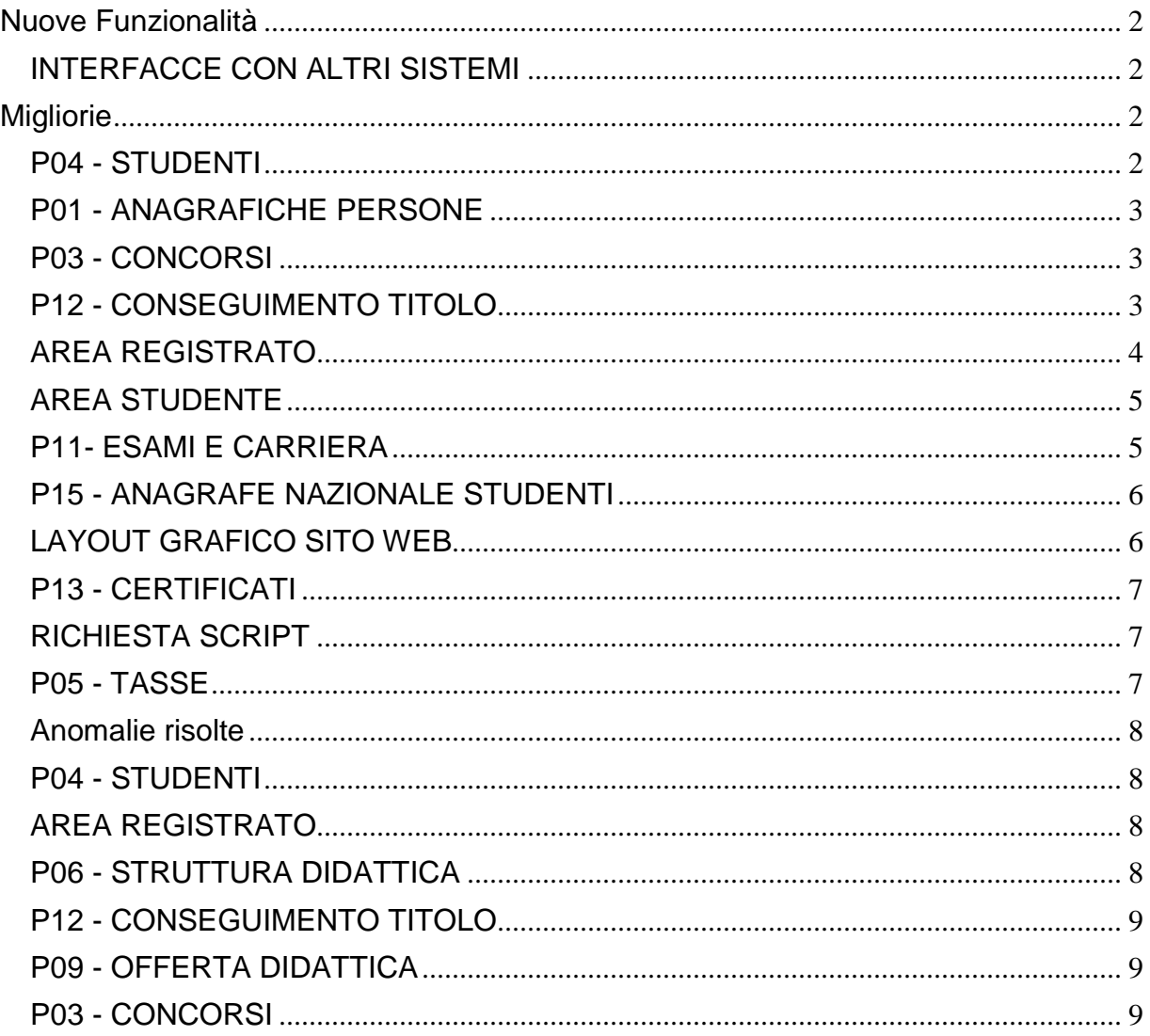

## **Nuove Funzionalità**

### <span id="page-1-0"></span>**INTERFACCE CON ALTRI SISTEMI**

#### **ALLINEA DOCENTI DA EXT**

 [\[S3SG-1664\]](https://jira.u-gov.it/jira/browse/S3SG-1664) - E' stato aggiunto il parametro di configurazione BI\_IMP\_DOC\_MM\_CESSATO\_DATA\_RAP\_FINE\_RU

per indicare il numero di mesi oltre i quali il docente proveniente da U-Gov RU viene considerato cessato in ESSE3 (data fine validità). Il parametro viene utilizzato per definire una tolleranza o franchigia in mesi sull'aggiornamento della data di fine rapporto in Esse3 in funzione della data di fine rapporto su UGOV; ad esempio se il parametro è impostato a 60, l'allineamento dei docenti in posizione cessata da UGOV ad ESSE3 registrerà in ESSE3 la data di cessazione 60 giorni dopo la cessazione reale definita su UGOV RU). Per default il parametro è rilasciato con valore pari a 0, ovvero data di fine rapporto registrato in ESSE3 coincidente con la data fine rapporto presente su UGOV RU.

## <span id="page-1-1"></span>**Migliorie**

### <span id="page-1-2"></span>**P04 - STUDENTI**

#### **GESTIONE STUDENTI**

 [\[S3AM-2642\]](https://jira.u-gov.it/jira/browse/S3AM-2642) - E' stata introdotta la possibilità di modifica e eliminazione del periodo di storico sospensione:

La cancellazione di ogni riga del blocco è abilitata unicamente se:

- 1. si tratta dell'ultima riga di storico
- 2. E se si tratta di uno storico di un periodo di sospensione
- 3. E se si tratta di una sospensione diversa dal trasferimento in uscita
- 4. E se la data di inizio della sospensione è valorizzata
- 5. E se la data di fine della sospensione è valorizzata
- 6. E se il periodo di sospensione è minore di un anno < 364giorni

Abilitazione modifica:

Se si è modificato nella riga del blocco uno tra i campi data inizio e data fine di sospensione, è abilitato il salvataggio se:

- 1. si tratta dell'ultima riga di storico
- 2. E se si tratta di uno storico di un periodo di sospensione
- 3. E se si tratta di una sospensione diversa dal trasferimento in uscita
- 4. E se la data di inizio della sospensione è valorizzata
- 5. E se la data di fine della sospensione è valorizzata
- 6. E se il periodo di sospensione è minore di un anno < 364giorni

Al salvataggio:

<span id="page-1-3"></span>1. Verranno ricalcolati i giorni di recupero della durata della sospensione nel caso la modalità di recupero della sospensione sia richiesta nell'ordinamento di corso di iscrizione dello studente.

### **P01 - ANAGRAFICHE PERSONE**

#### **DOMANDA DI STAGE E PROGETTI FORMATIVI**

#### **Università degli Studi di VERONA.**

[\[S3APL-1617\]](https://jira.u-gov.it/jira/browse/S3APL-1617) - Sulla maschera di Esse3 client "domande di stage e progetti formativi" è ora possibile indicare quale tipologia di crediti (STA, STE, STI ad esempio) sarà utilizzata per le AD riconosciute tramite l'atto di carriera associato alla domanda.

Il dato potrà essere recepito dall'atto di carriera in fase di approvazione e riconoscimento dell'attività didattica in libretto.

Per gestire questi automatismi sarà necessario richiedere una personalizzazione dell'atto di carriera attivato presso l'Ateneo.

#### **Università degli Studi di PARMA.**

[\[S3APL-1705\]](https://jira.u-gov.it/jira/browse/S3APL-1705) - Nella funzione di area azienda di compilazione del progetto formativo è stato gestito un nuovo attributo che può essere abilitato e reso obbligatorio tramite i template di navigazione web mediante il quale l'azienda dichiara che non sussistono rapporti di parentela tra il soggetto ospitante e il tirocinante.

Il dato è gestibile anche dalla maschera client "domande di stage e progetti formativi".

#### **STAMPA LIBRETTO DIARIO**

**Università degli Studi di MODENA e REGGIO EMILIA.** 

[\[S3APL-1473\]](https://jira.u-gov.it/jira/browse/S3APL-1473) - Aggiunta nel libretto diario la stampa della tabella dei Requisiti assistenziali, riportata nella pagina finale, subito sotto le annotazioni. La tabella mostra il dettaglio complessivo di completamento dei requisiti assistenziali.

### <span id="page-2-0"></span>**P03 - CONCORSI**

#### **STAMPA DOMANDA DI AMMISSIONE**

**Università degli Studi di TORINO.** 

[\[S3APL-1292\]](https://jira.u-gov.it/jira/browse/S3APL-1292) - Implementata la versione personalizzata per l'Ateneo della stampa domanda di ammissione per gli esami di stato, secondo le specifiche fornite dall'Ateneo.

### <span id="page-2-1"></span>**P12 - CONSEGUIMENTO TITOLO**

#### **STAMPA PERGAMENA DI LAUREA**

**Università degli Studi di TORINO.** 

[\[S3APL-1296\]](https://jira.u-gov.it/jira/browse/S3APL-1296) - Gestita la stampa in inglese per il master con codice corso M11018.

#### **Università degli Studi INSUBRIA Varese-Como**

#### [\[S3APL-1328\]](https://jira.u-gov.it/jira/browse/S3APL-1328) .

Estesa anche ai corsi di studio di tipologia S1, SP3 e SP4 la firma del "Presidente della Scuola di

Medicina" come terza carica.

La nuova regola prevede quindi la firma del "Presidente della Scuola di Medicina" per: - Tutti i corsi di laurea (tipo corso L1, L2, LC5, LC6, LM5, LM6) appartenenti al Dipartimento di Scienze Chirurgiche e morfologiche (D02) o al Dipartimento di Medicina Clinica e Sperimentale (D03).

- Tutte le scuole di specializzazione (tipo corso S1, SP3, SP4, SP5 e SP6) appartenenti al Dipartimento di Scienze Chirurgiche e morfologiche (D02) o al Dipartimento di Medicina Clinica e Sperimentale (D03) o al Dipartimento di Biotecnologie e Scienze della Vita (D01) o Dipartimento di Scienza e Alta Tecnologia (D06).

#### **DOMANDA CONSEGUIMENTO TITOLO - WEB**

#### **Istituto di Architettura di VENEZIA**

[\[S3APL-1384\]](https://jira.u-gov.it/jira/browse/S3APL-1384) – E' stata creata e RILASCIATA IN AMBIENTE DI PRODUZIONE, la nuova regola di applicabilità identificabile con il codice WCTIT\_NO\_M1\_M2\_GRP289 da applicare alle azioni del contesto WCONSTIT, che permette di non visualizzare le pagine per i tipo corso master (M1 e M2 - o gruppo alternativo 289).

#### **SCRIPT**

#### **Università degli Studi di LECCE**

#### [\[S3APL-1268\]](https://jira.u-gov.it/jira/browse/S3APL-1268)

Per tutti gli studenti laureandi dei corsi di studio LMG1 ed LMG2, con domanda conseguimento titolo presentata o confermata collegata alla regola n° 12, è stata collegata la regola n° 82. Sulla domanda sono state inoltre associate tutte le caratteristiche della nuova regola. L'intervento è stato effettuato direttamente in ambiente di produzione.

### <span id="page-3-0"></span>**AREA REGISTRATO**

#### **CONCORSI**

 [\[S3APL-761\]](https://jira.u-gov.it/jira/browse/S3APL-761) - Gestita la richiesta di informazioni "accessorie" nella struttura dei titoli/documenti valutabili.

Gli interventi realizzati sono i seguenti:

1) Maschera "Concorsi", tab "Titoli valutabili"

In relazione ad ogni singola tipologia di titolo previsto dal concorso sono stati aggiunti i seguenti attributi (checkbox), disattivati di default:

- richiedi struttura di riferimento
- richiedi domicilio fiscale struttura
- richiedi data inizio periodo
- richiedi data fine periodo

2) Procedura Web di ammissione al concorso - area registrato

In fase di inserimento dei titoli valutabili sono stati gestiti i nuovi attributi descritti al punto 1, con visibilità e obbligatorietà configurabili tramite la gestione dei template di navigazione web:

- struttura di riferimento: campo testuale libero
- domicilio fiscale struttura: campo testuale libero
- data inizio periodo: campo data
- data fine periodo: campo data

3) Area web docente/soggetto esterno, funzione "Commissioni --> concorsi": Visibilità dei nuovi attributi nella pagina di dettaglio delle posizioni dei singoli candidati.

### <span id="page-4-0"></span>**AREA STUDENTE**

#### **DOMANDA DI LAUREA, TESI ECC..**

 [\[S3APL-736\]](https://jira.u-gov.it/jira/browse/S3APL-736) - Modificata la modalità di recupero del relatore della tesi via Web, qualora sia attivato il parametro di configurazione REL\_TESI\_DOC\_TITOLARE\_WEB, per considerare un controllo in questi termini:

a) il docente nell'anno accademico in corso deve avere un incarico (\*), in qualsiasi attività didattica

b) il docente deve essere stato titolare dell'attività didattica (\*) scelta come prova finale, in qualsiasi anno accademico "minore o uguale all'anno in corso"

(\*) Il docente deve essere titolare oppure essere associato ad una delle seguenti coperture, a cui è associato un numero di ore di lezione maggiore di 0:

- AFFRU
- UFF23
- UF23R

#### **OPPORTUNITA STUDENTI**

• [\[S3APL-723\]](https://jira.u-gov.it/jira/browse/S3APL-723) - Nella funzione "Campagne" è stato aggiunto un attributo di "visualizzazione opportunità" che consente di definire per ogni singola campagna come dovranno essere aggregate e presentate le opportunità della campagna in area web studente.

I valori possibili sono:

- area geografica (default): in base all'area geografica
- nazione: in base alla nazione della sede associata all'opportunità
- settore ateco: in base al settore ateco dell'azienda associata all'opportunità
- categoria ateco: in base alla categoria ateco dell'azienda associata all'opportunità
- azienda: in base alla ragione sociale dell'azienda associata all'opportunità

E' possibile consultare la documentazione accedendo al portale Kiondocs, previa autenticazione utente, al seguente indirizzo [https://docs.kion.it/bin/view/Main/.](https://docs.kion.it/bin/view/Main/)

Per maggiori dettagli sulla funzionalità in oggetto la documentazione è pubblicata al seguente link:

<https://docs.kion.it/bin/view/KionDocs/GuidaTSP>

### <span id="page-4-1"></span>**P11- ESAMI E CARRIERA**

#### **EFFETTUA\_CONTROLLI\_PRENOTAZIONE**

 [\[S3CS-1413\]](https://jira.u-gov.it/jira/browse/S3CS-1413) - E' stata effettuata una modifica al controllo di verbalizzazione e prenotazione per gli studenti sotto condizione.

Il controllo viene effettuato solo per le attività didattiche del libretto che hanno le seguenti caratteristiche

 $*$ ) anno corso  $!= 0$ 

\*) nessuna convalida e/o riconoscimento di frequenza

Per le attività che non rispettano questa condizione il controllo si intende superato.

Si definisce studente sotto condizione uno studente che si prenota ad una attività didattica con le sequenti caratteristiche

# l'anno di sessione deve essere uguale al massimo anno di iscrizione dello studente a quel tratto di carriera (a meno del pds)

# l'anno di corso dell'attività didattica deve essere uguale all'anno di corso presente nell'iscrizione recuperata al punto 1

# il flag cond\_flg dell'iscrizione annuale del punto 1 deve essere alzato.

In tutti gli altri casi il controllo si intende superato

### <span id="page-5-0"></span>**P15 - ANAGRAFE NAZIONALE STUDENTI**

#### **ESTRAZIONE GENERICA**

 [\[S3DI-3534\]](https://jira.u-gov.it/jira/browse/S3DI-3534) - Rilasciata l'indagine EUROSTUDENT con scadenza febbraio 2016, tramite un'elaborazione query a codice "EUROSTU16". L'utilizzatore dovrà semplicemente invocare l'elaborazione query senza ulteriori filtri: a richiesta di alcuni Atenei, sono stati aggiunti campi commentati (esempio /\*COD\_FIS\*/) i quali, una volta rimossi i commenti, possono essere inclusi nel file Excel ottenuto, al fine di effettuare verifiche interne. L'elaborazione proposta di default rispecchia il tracciato richiesto; il calcolo si basa sulle iscrizioni entrate in Anagrafe per il dato anno accademico. Per ulteriori info:

<https://docs.kion.it/bin/view/KionDocs/IndagineEUROSTUDENT2016>

### <span id="page-5-1"></span>**LAYOUT GRAFICO SITO WEB**

#### **LAYOUT**

**Libera Univ. Inter.le Studi Sociali "Guido Carli" LUISS-ROMA.**

[\[S3FW-380\]](https://jira.u-gov.it/jira/browse/S3FW-380) - Realizzata una variazione del menù di WebEsse3, per gli studenti "Post laurea" inizialmente identificati considerando le seguenti tipologie di corso di studio: CAFP, CF,CPA, D2,M1, M2, MA, S1, SHSP.

Per questi studenti il menù è ora composto dalle seguenti funzionalità:

- anagrafica;
- foto;

- Sezione iscrizione/certificati.

L'elenco delle tipologie di corso che dovranno visualizzare questo menù ridotto è configurabilte tramite il parametro di configurazione MENU\_STU\_POST\_LAU, così da rendere autonomo l'Ateneo in caso di variazioni.

<span id="page-5-2"></span>L'implementazione è valida solo per l'Ateneo in questione, qualora qualche ateneo voglia attivare una gestione similare sarà necessario procedere con una richiesta di implementazione specifica.

### **P13 - CERTIFICATI**

#### **STAMPA GENERICA (CERTIFICATI STUDENTE E PERSONA)**

#### **Libera Univ. Inter.le Studi Sociali "Guido Carli" LUISS-ROMA.**

[\[S3SG-2332\]](https://jira.u-gov.it/jira/browse/S3SG-2332) - Sono stati adeguati i seguenti certificati per aggiungere l'indicazione dell'origine del riconoscimento per le attività di tipo SJ1 ed ERS con l'indicazione della descrizione dell'attività svolta che ha dato origine al riconoscimento (in italiano e in inglese), il periodo dell'attività, la descrizione dell'ente/azienda e la relativa ubicazione se presente (nazione, comune).

M1246 Iscrizione con esami M1247 Iscrizione con esami e date M1251 Laurea con esami M1252 Laurea con esami e date M1254 Rinuncia con esami M1256 Decadenza con esami M1263 Iscrizione con esami e media ponderata M1373 WEB- Autodichiarazione Iscrizione con esami e medie M1381 WEB- Autodichiarazione Iscrizione con esami e data in Inglese M1383 WEB- Autodichiarazione Laurea con esami e date in Inglese M1464 Conferma Laurea con esami

### <span id="page-6-0"></span>**RICHIESTA SCRIPT**

#### **RICHIESTA SCRIPT**

**Università degli Studi di TRENTO**

[\[S3SG-5488\]](https://jira.u-gov.it/jira/browse/S3SG-5488) - E' stato rilasciato il servizio GET\_UD\_DOC\_PART esposto da ESSE3WS. Il servizio restituisce i dati informativi relativi all'offerta didattica di un particolare anno accademico con l'indicazione del docente titolare dell'insegnamento e degli eventuali insegnamenti mutuati. Il servizio verrà utilizzato da un plug-in, realizzato sull'ambiente che ospita la piattaforma elearning, per recuperare le informazioni necessarie alla creazione dei corsi in piattaforma.

### <span id="page-6-1"></span>**P05 - TASSE**

#### **GESTIONE FLUSSI ENTRATEL**

- [\[S3TD-886\]](https://jira.u-gov.it/jira/browse/S3TD-886) Nota funzionale al link <https://docs.kion.it/bin/view/Blog/Generazione+file+per+Agenzia+Entrate>
- [\[S3TD-890\]](https://jira.u-gov.it/jira/browse/S3TD-890) Nota funzionale al link <https://docs.kion.it/bin/view/Blog/Generazione+file+per+Agenzia+Entrate>

#### **SCRIPT CORREZIONE DATI**

**Università degli Studi di PARMA**

<span id="page-6-2"></span>[\[S3TD-1036\]](https://jira.u-gov.it/jira/browse/S3TD-1036) - Script scritto e configurato direttamente sull'ambiente di produzione dell'Ateneo.

### **Anomalie risolte**

### <span id="page-7-0"></span>**P04 - STUDENTI**

#### **PASSAGGIO DI CORSO**

**Università degli Studi di UDINE**

[\[S3AM-3637\]](https://jira.u-gov.it/jira/browse/S3AM-3637) - Corretto errore presente nella stampa della domanda di passaggio personalizzata dell'Ateneo.

#### **SOSPENDI CARRIERA/CESSA SOSPENSIONE**

• [\[S3AM-1699\]](https://jira.u-gov.it/jira/browse/S3AM-1699) - Risolta anomalia che, in presenza di un'unica iscrizione in Ateneo creata da sospensione, cercando di riattivare la carriera il sistema andava in errore.

#### **IMMATRICOLAZIONE XML**

- [\[S3AM-692\]](https://jira.u-gov.it/jira/browse/S3AM-692) Risolta anomalia che facendo import dati xml con i dati bancari di pagamento senza la nazione della banca veniva salvata come (0 — Non Definita) e ora risulta nulla.
- [\[S3AM-3429\]](https://jira.u-gov.it/jira/browse/S3AM-3429) Corretta anomalia che caricando file di import xml dei dati bancari cancellava i cellulari degli studenti presenti a sistema.

### <span id="page-7-1"></span>**AREA REGISTRATO**

#### **VERIFICA TITOLI DI ACCESSO**

**Università degli Studi di MILANO-BICOCCA**

[\[S3AM-575\]](https://jira.u-gov.it/jira/browse/S3AM-575) - UNIMIB (S3AM-575) Effettuato mutua esclusione nell'inserimento di voto e giudizio del titolo universitario da web.

**Università degli Studi di FERRARA**

[\[S3AM-606\]](https://jira.u-gov.it/jira/browse/S3AM-606) - Corretta anomalia per la quale, se da web lo studente inseriva un Titolo di Scuola Superiore estero conseguito presso un istituto Italiano il sistema richiedeva 2 volte l'istituto.

### <span id="page-7-2"></span>**P06 - STRUTTURA DIDATTICA**

#### **COMUNICAZIONI AREA STAGE**

<span id="page-7-3"></span> [\[S3APL-4173\]](https://jira.u-gov.it/jira/browse/S3APL-4173) - E' stato corretto l'invio delle comunicazioni per la valutazione del processo di tirocini e stage considerando il parametro TIST\_STATI\_COMP\_QUEST

### **P12 - CONSEGUIMENTO TITOLO**

#### **ESPORTA LAUREATI PER ALMA LAUREA**

- [\[S3APL-3110\]](https://jira.u-gov.it/jira/browse/S3APL-3110) Corretta lettura del parametro di configurazione "EXP\_ALMA\_TIPI\_REL" per esportazione dei relatori sull'xml.
- [\[S3APL-3955\]](https://jira.u-gov.it/jira/browse/S3APL-3955) Rimosso il controllo sulla lunghezza del campo <TESITIPO> tipologia tesi

#### **STAMPA PERGAMENA DI LAUREA**

**Università degli Studi INSUBRIA Varese-Como**

[\[S3APL-4260\]](https://jira.u-gov.it/jira/browse/S3APL-4260) - Corretto il recupero della data alternativa, se presente, al posto della data di conseguimento titolo, sulla stampa della pergamena di laurea.

### <span id="page-8-0"></span>**P09 - OFFERTA DIDATTICA**

#### **INFORMAZIONI LOGISTICHE**

**Università degli Studi di PAVIA**

[\[S3DI-3756\]](https://jira.u-gov.it/jira/browse/S3DI-3756) - Corretta la visualizzazione del syllabus sulle ud.

### <span id="page-8-1"></span>**P03 - CONCORSI**

#### **ISCRIZIONI CONCORSI**

- **Università degli Studi di PAVIA**
- $\bullet$  [\[S3TD-2445\]](https://jira.u-gov.it/jira/browse/S3TD-2445) Risolto bug per cui al momento della maggiorazione di una tassa di ammissione a esame di stato il sistema restituiva un errore.